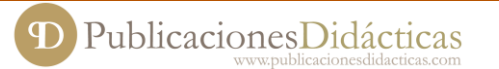

# **La utilización de lectores de feeds como fuente de recursos online para el docente**

**Autor:** Alonso de Salas, Ramón (Ingeniero Técnico de Telecomunicación y Licenciado en Ciencias de la Información, Profesor de las materias de tecnología e informática en enseñanzas medias).

**Público:** Docentes. **Materia:** Transversal a todo tipo de materias o asignaturas. **Idioma:** Español.

**Título:** La utilización de lectores de feeds como fuente de recursos online para el docente. **Resumen**

Las posibilidades que ofrece Internet a los profesionales de la enseñanza son inmensas. Su capacidad para la comunicación global, el acceso a ingentes cantidades de recursos sobre cualquier tema y en los formatos más diversos, ha convertido a la red en una herramienta indispensable para las labores docentes. Por lo tanto la utilización de herramientas que permiten optimizar y gestionar la información online, se convierte en una necesidad imperativa para los profesionales educativos. **Palabras clave:** recopilación y tratamiento de la información, TICs, competencia digital.

**Title:** The use of feed readers as a source of online resources for teachers.

#### **Abstract**

The possibilities offered by Internet to teachers are immense. Its capacity for global communication, access to vast amounts of resources on any subject and in many different formats, the network has become an indispensable tool for teaching assignments. The use of tools to optimize and manage online information, becomes an imperative need for educational professionals. Colossal amounts of resources available on the network can slip through your fingers if tools to systematize and organize the information accessed and which may be relevant are not used. It is an issue often neglected or ineffectively resolved with bookmark folders or favorite links.

**Keywords:** collection and processing of information, ICT, digital competence.

Recibido 2016 -10 -23; Aceptado 2016 -10 -26; Publicado 2016 -11 -25; Código PD: 077055

### **INTRODUCCIÓN**

Las posibilidades que ofrece Internet a los profesionales de la enseñanza son inmensas. Su capacidad para la comunicación global, el acceso a ingentes cantidades de recursos sobre cualquier tema y en los formatos más diversos, ha convertido a la red en una herramienta indispensable para las labores docentes. En la segunda década del siglo XXI la competencia digital de un profesor es un requisito indispensable para su quehacer diario con discentes que se mueven con desenvoltura con las nuevas tecnologías de la información y la comunicación. Por lo tanto la utilización de herramientas que permiten optimizar y gestionar la información *online*, se convierte en una necesidad imperativa para los profesionales educativos.

Las colosales cantidades de recursos disponibles en la red pueden escurrirse entre los dedos si no se utilizan herramientas que permitan sistematizar y organizar la información a la que se accede y que puede resultar relevante. Es un asunto que suele dejarse de lado o que se resuelve de forma ineficaz con carpetas de marcadores o enlaces favoritos.

## **QUÉ ES UN LECTOR DE** *FEEDS*

Para gestionar esta información de forma sencilla puede utilizarse un lector de *feeds*. Un *feed* es una técnica para redifundir contenido web. Se utiliza para proporcionar información que se actualiza frecuentemente a personas interesadas en seguir un determinado sitio *web* o *blog*. En la terminología de Internet, cuando un sitio web redifunde su contenido mediante un *feed*, los usuarios pueden suscribirse

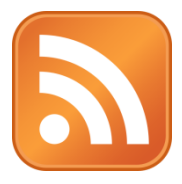

a éste para estar al tanto de sus novedades y actualizaciones. Mediante un lector de *feeds* puede accederse a estas fuentes suscritas desde un mismo entorno, en el que, no sólo procedemos a la lectura de las actualizaciones de nuestros sitios *webs* favoritos, sino que permite catalogar y redifundir la información compartiéndola con nuestros contactos.

Un lector de *feeds* permite enfrentarse de manera sencilla a una lista amplia de publicaciones. Puede utilizarse, por ejemplo, para añadir los *blogs* del alumnado estructurados en una carpeta por cada grupo. De esta forma, cada vez que un

alumno publique en su *blog*, lo visualizamos rápidamente. La razón fundamental para utilizar un lector de *feeds* es la velocidad para localizar los elementos que deseamos consultar, y por lo tanto ahorrar valiosos minutos al día.

Actualmente existen numerosos lectores *online* de *feeds*. La ventaja de su utilización mediante un navegador *web* frente a un agregador de escritorio instalado en nuestro ordenador, es la comodidad y versatilidad para añadir nuevas fuentes y leerlas mediante cualquier navegador o dispositivo móvil, lo que permite su utilización en cualquier parte.

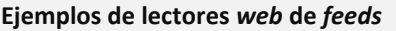

Feedly, Digg Reader, AOL Reader, NewsBlur, The Old Reader, Tiny Tiny RSS, BazQux Reader, NetVibes, Fretsi, Rolio, …

*Tabla 1*: lectores *web* de *feeds*.

Los lectores con formato revista, tipo *Flipboard*, presentan interfaces visualmente atractivos, pero ineficientes comparados con la lectura rápida por los titulares de un listado en un formato homogéneo. Por otro lado, leer novedades mediante *Twitter* o *Facebook* es cada vez más habitual. Sin embargo, el uso de estas herramientas frente a los lectores de *feeds*, supone utilizar entornos menos eficientes y fuertemente vinculados a la interacción social.

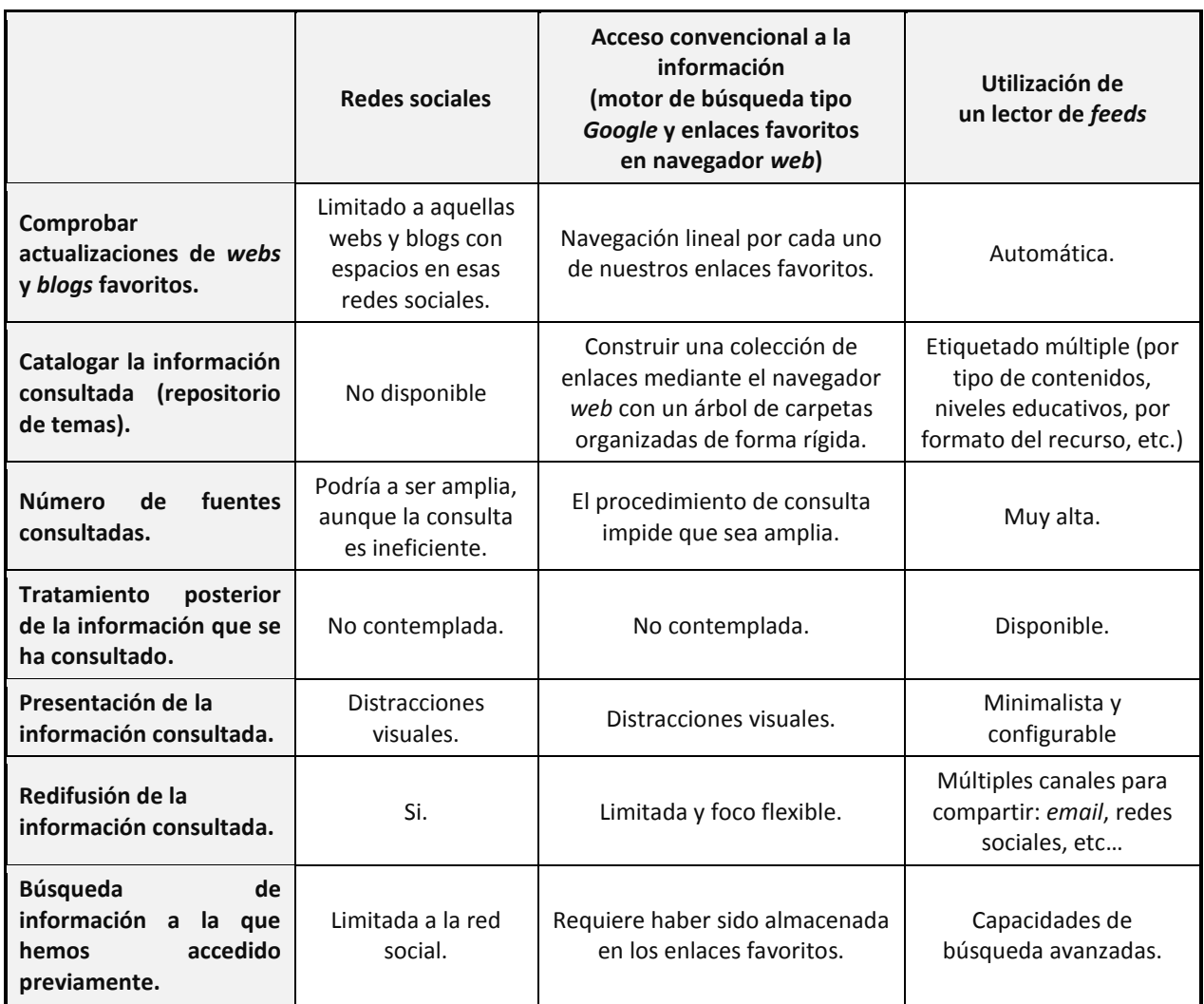

*Tabla 2*: comparativa de acceso a la información *online*.

PublicacionesDidácticas

## **UTILIZACIÓN**

*Feedly* es uno de los lectores de *feeds* más populares. Para utilizarlo basta con acceder a su página web y crear una cuenta de usuario. Una vez dentro de su entorno debemos seleccionar los *feeds* que consideremos interesantes para nuestra labor docente. Esta tarea es simple, ya que hoy en día casi todo genera un *feed*. Basta hacer clic en el botón verde representado con un signo "+" (*Find and add feeds and boards*) y suministrar la dirección de nuestro sitio *web* favorito. A medida que añadamos fuentes de contenido se nos preguntará en que colección de enlaces queremos categorizarlos de cara a su clasificación. Posteriormente podremos editar estas colecciones mediante el enlace de la rueda dentada "My Feeds".

De cara al acceso a información relevante para la labor docente podrían configurarse las siguientes categorías, cada una de ellas con varias fuentes de contenido:

| Categoría                                                                             | Algunos ejemplos                                                        |
|---------------------------------------------------------------------------------------|-------------------------------------------------------------------------|
| Blogs y webs de profesores de<br>determinadas materias y ámbitos<br>del conocimiento. | Blogs de Matemáticas, Lengua Castellana y Literatura,<br>Tecnología,    |
| Blogs y webs de pedagogía y<br>didáctica.                                             | TED Education,                                                          |
| Administración educativa.                                                             | Ministerio de Educación, Cultura y Deporte; Consejería de<br>Educación, |
| Otros organismos e instituciones<br>educativas.                                       | Instituto de Tecnologías Educativas, Consejos Escolares,                |
| Sindicatos del sector educativo.                                                      | Diversas organizaciones sindicales,                                     |
| Webs de editoriales educativas.                                                       | Diversos portales de editoriales educativas,                            |

*Tabla 3*: ejemplos de categorías y algunas fuentes de contenido.

En la rueda dentada de la parte superior derecha podemos configurar la forma de presentación o visualización: sólo los titulares, mediante tarjetas, en formato revista o todo el contenido.

Una vez creada nuestra biblioteca de fuentes de contenido basta mirar el panel izquierdo para comprobar las actualizaciones de cada *feed* que no hemos revisado.

## **ETIQUETADO**

A medida que leemos artículos que nos resultan interesantes podemos ir etiquetando aquellos que nos harán falta en una utilización posterior. Debemos tener presente que cada entrada o artículo puede admitir más de una etiqueta. Tal y como puede apreciarse en la siguiente captura de pantalla, podemos recuperar todos los artículos que alguna vez se han leído sobre el tema "Atención a la diversidad":

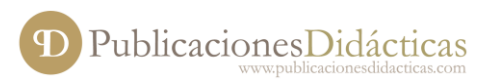

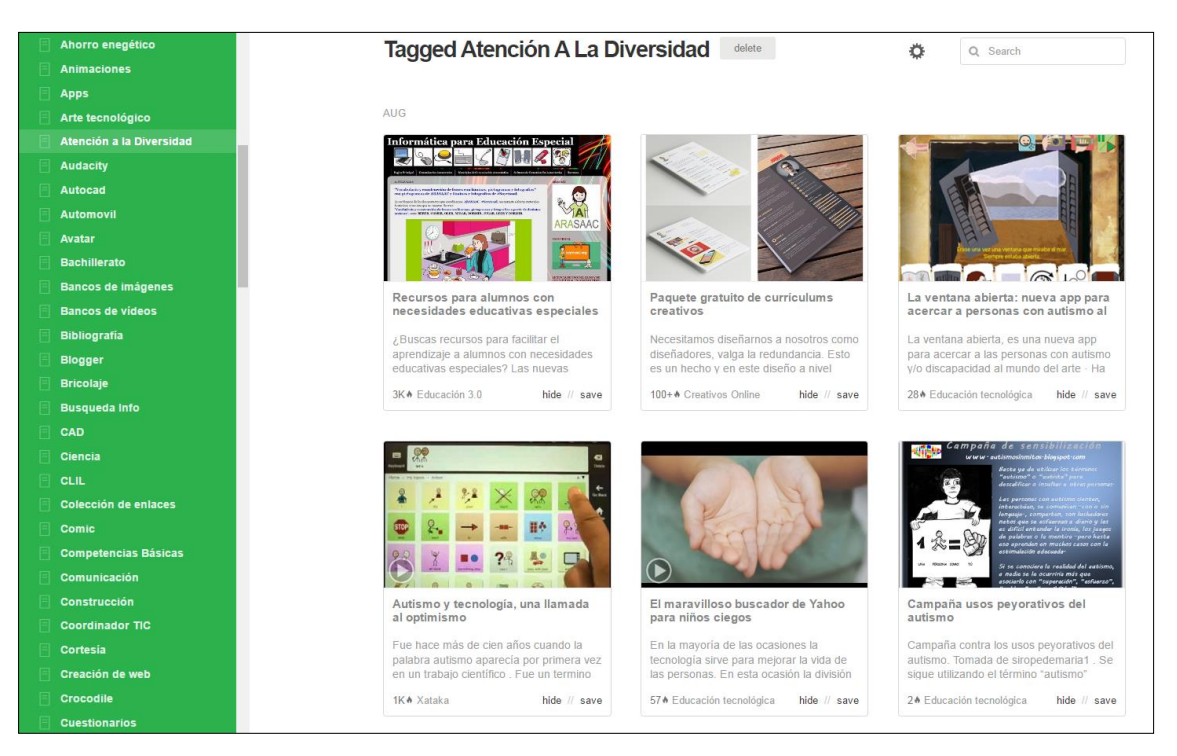

Imagen 1: colección de recursos sobre "Atención a la diversidad" en *Feedly*.

La potencia y agilidad que ofrece al docente sistematizar las lecturas de sus sitios *web* y *blogs* favoritos, así como construir una colección de recursos catalogados confiere a los lectores de *feeds* un abanico de posibilidades que la convierten en una herramienta indispensable para su labor: fuente de información rápida y eficaz, repositorio ordenado de actividades para su alumnado, ámbitos de investigación, etc.

## **Bibliografía**

Holzner, Steven: "Los secretos del RSS", Anaya Multimedia, Madrid, 2007.

#### **Webgrafía**

- Feedly: http://www.feedly.com
- El poder de los lectores de feeds, por Iván Lasso (visto el 23/10/2016): http://www.ivanlasso.info/el-poder-de-los-lectoresde-feeds/

●